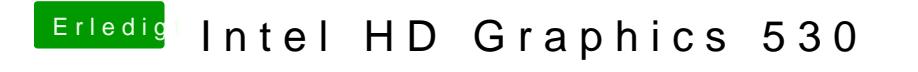

Beitrag von spackofatz vom 22. Dezember 2018, 18:38

Der Monitor ist über hdmi angeschlossen